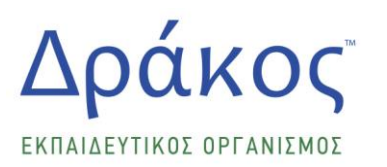

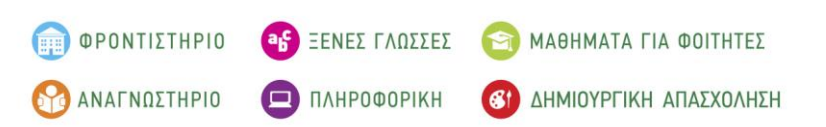

# **ΠΑΝΕΛΛΑΔΙΚΕΣ ΕΞΕΤΑΣΕΙΣ 2021 ΓΕΝΙΚΟΥ ΛΥΚΕΙΟΥ ΘΕΜΑΤΑ ΠΡΟΣΟΜΟΙΩΣΗΣ ΠΛΗΡΟΦΟΡΙΚΗ ΠΡΟΣΑΝΑΤΟΛΙΣΜΟΥ**

# **ΑΠΑΝΤΗΣΕΙΣ**

# **ΘΕΜΑ Α**

## **Α1.**

- **1. ΛΑΘΟΣ**
- **2. ΣΩΣΤΟ**
- **3. ΣΩΣΤΟ**
- **4. ΣΩΣΤΟ**
- **5. ΛΑΘΟΣ**

## **Α2.**

**1. Σελ. 68** σχολικού βιβλίου (συμπληρωματικό εκπαιδευτικό υλικό):

Η «Διαίρει και Βασίλευε» (divide and conquer) αποτελεί μια μέθοδο σχεδίασης αλγορίθμων στην οποία εντάσσονται οι τεχνικές που υποδιαιρούν ένα πρόβλημα σε μικρότερα υποπροβλήματα, που έχουν την ίδια τυποποίηση με το αρχικό πρόβλημα, αλλά είναι μικρότερα σε μέγεθος. Με όμοιο τρόπο, τα υποπροβλήματα αυτά μπορούν να διαιρεθούν σε ακόμη μικρότερα υποπροβλήματα κ.ο.κ. Έτσι η επίλυση ενός προβλήματος έγκειται στη σταδιακή επίλυση των όσο το δυνατόν μικρότερων υποπροβλημάτων, ώστε τελικά να προκύψει η συνολική λύση του αρχικού ευρύτερου προβλήματος. Η προσέγγιση αυτή ονομάζεται «από πάνω προς τα κάτω» (top-down).

## **2. Σελ. 33** σχολικού βιβλίου:

Κάθε αλγόριθμος απαραίτητα ικανοποιεί τα επόμενα κριτήρια:

- Είσοδος
- Έξοδος
- Καθοριστικότητα
- Περατότητα
- Αποτελεσματικότητα
- **3. Σελ. 125** σχολικού βιβλίου (συμπληρωματικό εκπαιδευτικό υλικό):
	- τη συνθήκη επανάληψης ή τερματισμού,
	- την αρχικοποίηση της συνθήκης,
	- την ενημέρωση της συνθήκης εντός του βρόχου επανάληψης,
	- τις εντολές που περιλαμβάνονται εντός του βρόχου.

### **Α3.**

- **1.** ΑΛΗΘΗΣ
- **2.** ΨΕΥΔΗΣ

## **Α4.**

**1.** Για είσοδο 1

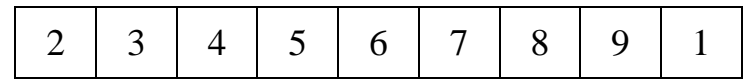

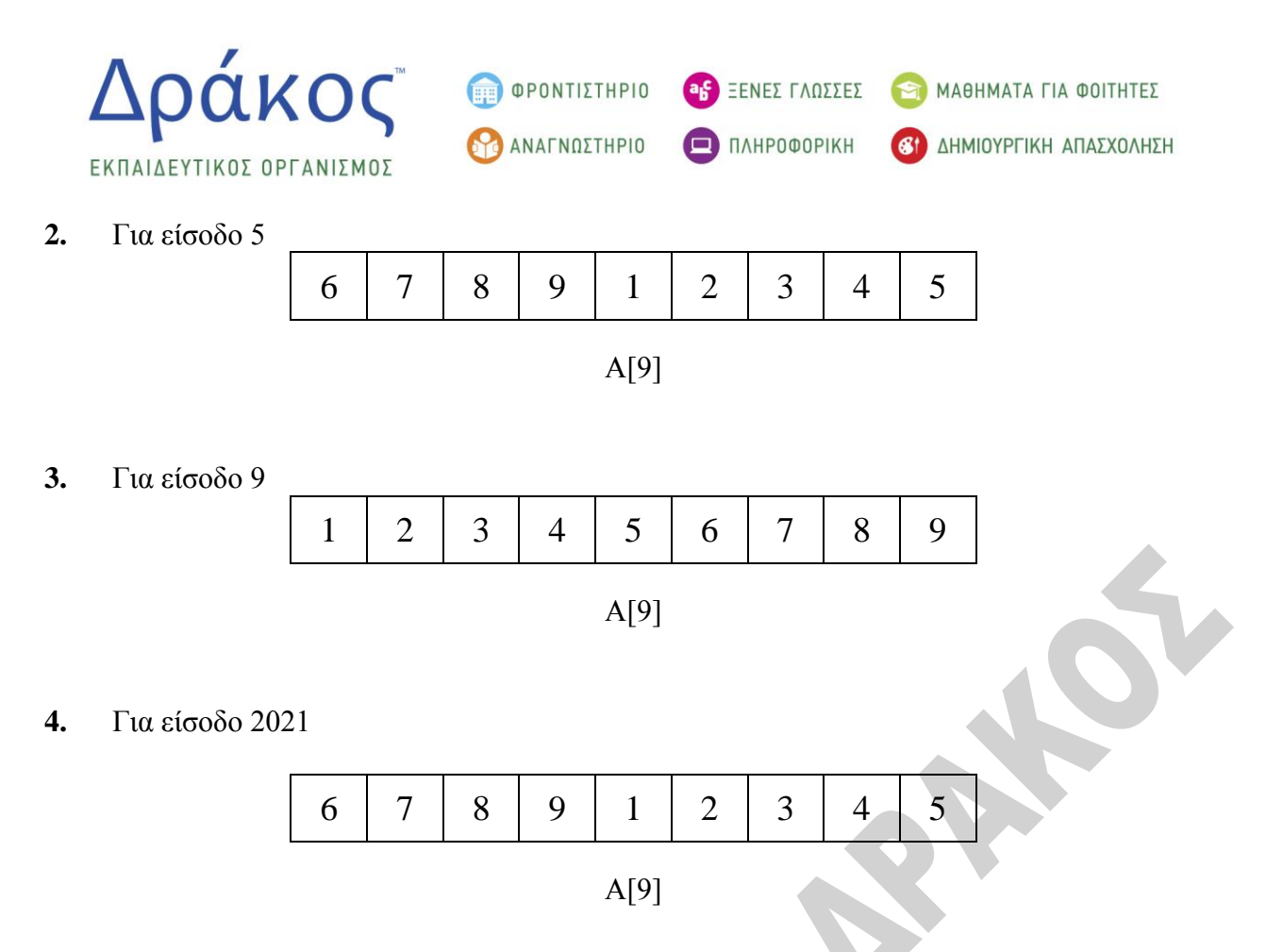

**Α5.**

**ΑΝ** Χ=10 **ΤΟΤΕ ΓΡΑΨΕ** 'Α' **ΤΕΛΟΣ\_ΑΝ ΑΝ** Χ=20 **ΤΟΤΕ ΓΡΑΨΕ** 'Β' **ΤΕΛΟΣ\_ΑΝ ΑΝ** Χ>=40 **ΚΑΙ** Χ<=80 **ΤΟΤΕ ΓΡΑΨΕ** 'Γ**' ΤΕΛΟΣ\_ΑΝ ΑΝ** Χ<>10 **ΚΑΙ** Χ<>20 **ΚΑΙ** (Χ<40 Ή Χ>80) **ΤΟΤΕ ΓΡΑΨΕ** 'Δ' **ΤΕΛΟΣ\_ΑΝ**

# **ΘΕΜΑ Β**

## **B1.**

- $(1) 0$
- $(2) 0$
- (3)  $A[I] \text{ MOD } 2 \ll 0$
- (4) Κ
- (5) 19
- (6) Λ
- (7) 29

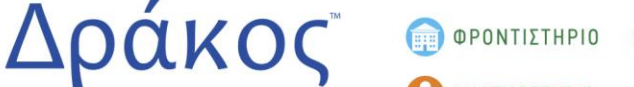

**AS** ΕΕΝΕΣ ΓΛΩΣΣΕΣ ΑΝΑΓΝΩΣΤΗΡΙΟ  $\Box$   $\P$   $\Lambda$ HPOФOPIKH

MAGHMATA FIA COITHTEE

**81** ΔΗΜΙΟΥΡΓΙΚΗ ΑΠΑΣΧΟΛΗΣΗ

#### **B2.**

**1.** Θα εμφανίσει διαδοχικά τις τιμές:

ΕΚΠΑΙΔΕΥΤΙΚΟΣ ΟΡΓΑΝΙΣΜΟΣ

- 9
- 15
- 19
- 21
- 21
- 19

## **2.**

 $A \leftarrow 1$ **ΓΙΑ** Κ **ΑΠΟ** 10 **ΜΕΧΡΙ** 0 **ΜΕ ΒΗΜΑ** -2  $A \leftarrow A+K-2$  **ΓΡΑΨΕ** Α **ΤΕΛΟΣ\_ΕΠΑΝΑΛΗΨΗΣ**

 $A \leftarrow 1$ **ΓΙΑ** Κ **ΑΠΟ** 10 **ΜΕΧΡΙ** -1 **ΜΕ ΒΗΜΑ** -2  $A \leftarrow A+K-2$  **ΓΡΑΨΕ** Α **ΤΕΛΟΣ**\_**ΕΠΑΝΑΛΗΨΗΣ**

# **ΘΕΜΑ Γ**

## **ΠΡΟΓΡΑΜΜΑ** ΘΕΜΑ\_Γ

### **ΜΕΤΑΒΛΗΤΕΣ**

**ΑΚΕΡΑΙΕΣ**: ΠΛΚΠ,ΠΛΤ,ΠΛΘΤ, ΑΡΘ\_ΠΛΘΤ, ΜΑΧ\_ΚΚ, ΠΛ\_ΜΑΧ\_ΚΠ, & ΠΛ\_ΠΡΑΣ, ΠΛ\_ΠΕΡΙΟΧ **ΠΡΑΓΜΑΤΙΚΕΣ**: Χ,ΠΟΣΘ **ΧΑΡΑΚΤΗΡΕΣ**: OΝ

 **ή**

## **ΑΡΧΗ**

!Γ2 !ΠΛ\_ΠΕΡΙΟΧ πλήθος περιοχών ΠΛ ΠΕΡΙΟΧ <del>(</del>0 !ΠΛΚΠ πλήθος κόκκινων περιοχών ΠΛΚΠ=0 !ΑΡΘ\_ΠΛΘΤ Συνολικά θετικά τεστ όλων των περιοχών ΑΡΘ ΠΛΘΤ $\leftarrow$ 0 !Έξυπνη αρχικοποίηση για το μέγιστο αριθμό των κρουσμάτων στις κόκκινες  $MAX$  KK  $\leftarrow$ -1 !Πλήθος κόκκινων περιοχών με το μέγιστο αριθμό κρουσμάτων ΠΛ ΜΑΧ ΚΠ $\leftarrow$ 0 !ΠΛ\_ΠΡΑΣ Πλήθος πράσινων περιοχών ΠΛ ΠΡΑΣ $\leftarrow$ 0

**ΔΙΑΒΑΣΕ** ΟΝ **ΟΣΟ** ΟΝ<>' ' **ΚΑΙ** ΠΛΚΠ<20 **ΕΠΑΝΑΛΑΒΕ** ΠΛ ΠΕΡΙΟΧ ΟΠΛ ΠΕΡΙΟΧ +1 **ΑΡΧΗ\_ΕΠΑΝΑΛΗΨΗΣ ΔΙΑΒΑΣΕ** Χ **ΜΕΧΡΙΣ\_ΟΤΟΥ** Χ>0 **ΚΑΙ** Χ=Α\_Μ(Χ)

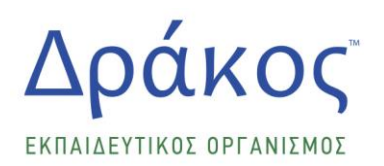

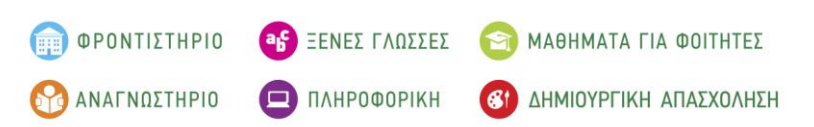

For

!ΠΛΤ, πλήθος τεστ περιοχής  $\Pi$ ΛΤ $+A$  M(X)

**ΑΡΧΗ\_ΕΠΑΝΑΛΗΨΗΣ ΔΙΑΒΑΣΕ** Χ **ΜΕΧΡΙΣ\_ΟΤΟΥ** Χ>=0 **ΚΑΙ** Χ=Α\_Μ(Χ) **ΚΑΙ** Χ<=ΠΛΤ !ΠΛΘΤ πλήθος θετικών τεστ περιοχής ΠΛΘΤ<del>Ο</del>Α Μ(Χ)

! ΑΡΘ\_ΠΛΘΤ άθροισμα θετικών τεστ όλων των περιοχών ΑΡΘ ΠΛΘΤ ΑΡΘ ΠΛΘΤ+ΠΛΘΤ

!ΠΟΣΘ ποσοστό θετικότητας περιοχής ΠΟΣΘ ΠΛΘΤ/ΠΛΤ\*100

> **ΑΝ** ΠΟΣΘ<= 5 **ΤΟΤΕ ΓΡΑΨΕ** ΠΟΣΘ, 'ΠΡΑΣΙΝΗ' ΠΛ ΠΡΑΣ ΗΛ ΠΡΑΣ Η **ΑΛΛΙΩΣ\_ΑΝ** ΠΟΣΘ<=9 **ΤΟΤΕ ΓΡΑΨΕ** ΠΟΣΘ, 'ΚΙΤΡΙΝΗ' **ΑΛΛΙΩΣ ΓΡΑΨΕ** ΠΟΣΘ, 'ΚΟΚΚΙΝΗ'  $\Pi$ ΛΚΠ $\leftarrow$ ΠΛΚΠ $+1$

**ΑΝ** ΠΛΘΤ>ΜΑΧ\_ΚΚ **ΤΟΤΕ** ΜΑΧ ΚΚ<ΠΛΘΤ ΠΛ ΜΑΧ ΚΠ $\leftarrow$ 0 **ΑΛΛΙΩΣ\_ΑΝ** ΠΛΘΤ=ΜΑΧ\_ΚΚ **ΤΟΤΕ** ΠΛ ΜΑΧ ΚΠ $+1$ **ΤΕΛΟΣ\_ΑΝ ΤΕΛΟΣ\_ΑΝ**

**ΑΝ** ΠΛΚΠ < 20 **ΤΟΤΕ ΔΙΑΒΑΣΕ** ΟΝ **ΤΕΛΟΣ\_ΑΝ ΤΕΛΟΣ\_ΕΠΑΝΑΛΗΨΗΣ**

 $1\Gamma$ 3

**ΑΝ** ΠΛΚΠ=20 **ΤΟΤΕ ΓΡΑΨΕ** 'Βρέθηκαν 20 Κόκκινες Περιοχές' **ΓΡΑΨΕ** ΜΑΧ\_ΚΚ, ΠΛ\_ΜΑΧ\_ΚΠ **ΤΕΛΟΣ\_ΑΝ** !Γ4 **ΑΝ** ΠΛ\_ΠΕΡΙΟΧ<>0 **ΤΟΤΕ** 

**ΓΡΑΨΕ** ΑΡΘ\_ΠΛΘΤ **ΓΡΑΨΕ** ΠΛ\_ΠΡΑΣ/ΠΛ\_ΠΕΡΙΟΧ\*100,'% Πράσινες Περιοχές' **ΑΛΛΙΩΣ** ΓΡΑΨΕ ' Δεν δόθηκαν δεδομένα' **ΤΕΛΟΣ\_ΑΝ ΤΕΛΟΣ\_ΠΡΟΓΡΑΜΜΑΤΟΣ**

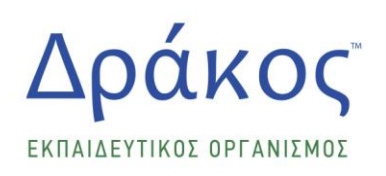

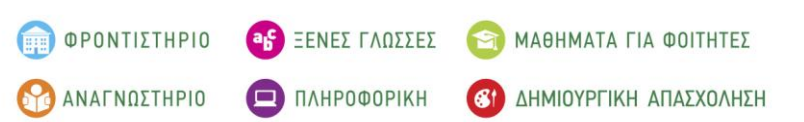

# **ΘΕΜΑ Δ**

**ΠΡΟΓΡΑΜΜΑ** ΘΕΜΑ\_Δ **ΜΕΤΑΒΛΗΤΕΣ ΑΚΕΡΑΙΕΣ**: Ι,Κ,J,ΕΡ,ΠΛΜΟ **ΠΡΑΓΜΑΤΙΚΕΣ**:Χ, ΒΑΘ[30],ΑΘΡ,ΜΟ **ΧΑΡΑΚΤΗΡΕΣ**: ΟΝ[30],ΟΝΟΜΑ,ΑΠ[100],ΕΠΙΛΟΓΗ,Θ, ΔΙΑΓ[30,100],ΑΠΑΝΤΗΣΗ **ΛΟΓΙΚΕΣ**: ΒΡΕΘΗΚΕ

## **ΑΡΧΗ**

 $1\Lambda2$ 

 $I \leftarrow 0$ 

**ΑΡΧΗ\_ΕΠΑΝΑΛΗΨΗΣ**

**ΔΙΑΒΑΣΕ** ΟΝΟΜΑ

 $K\leftarrow 1$ 

ΒΡΕΘΗΚΕΨΕΥΛΗΣ

**ΟΣΟ** Κ<=Ι **ΚΑΙ** ΒΡΕΘΗΚΕ = ΨΕΥΔΗΣ **ΕΠΑΝΑΛΑΒΕ**

**ΑΝ** ΟΝΟΜΑ=ΟΝ[Κ] **ΤΟΤΕ**

ΒΡΕΘΗΚΕ<ΑΛΗΘΗΣ

**ΑΛΛΙΩΣ**

 $K \leftarrow K+1$ 

**ΤΕΛΟΣ\_ΑΝ**

**ΤΕΛΟΣ\_ΕΠΑΝΑΛΗΨΗΣ**

**ΑΝ** ΒΡΕΘΗΚΕ =ΨΕΥΔΗΣ **ΤΟΤΕ**

 $I \leftarrow I+1$ 

ΟΝ[Ι]←ΟΝΟΜΑ

**ΤΕΛΟΣ\_ΑΝ ΜΕΧΡΙΣ\_ΟΤΟΥ** Ι>=30

**ΓΙΑ** Ι **ΑΠΟ** 1 **ΜΕΧΡΙ** 100 **ΑΡΧΗ\_ΕΠΑΝΑΛΗΨΗΣ ΔΙΑΒΑΣΕ** ΑΠ[Ι] **ΜΕΧΡΙΣ\_ΟΤΟΥ** ΑΠ[Ι] = 'Σ' **Ή** ΑΠ[Ι]= 'Λ' **ΤΕΛΟΣ\_ΕΠΑΝΑΛΗΨΗΣ ΓΙΑ** Ι **ΑΠΟ** 1 **ΜΕΧΡΙ** 30 **ΓΙΑ** J **ΑΠΟ** 1 **ΜΕΧΡΙ** 100  $ΔIAΓ[I,J] < '-'$ 

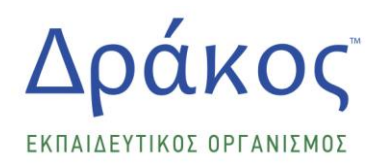

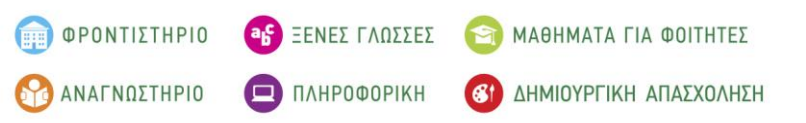

**ΤΕΛΟΣ\_ΕΠΑΝΑΛΗΨΗΣ ΤΕΛΟΣ\_ΕΠΑΝΑΛΗΨΗΣ** !Δ3 **ΑΡΧΗ\_ΕΠΑΝΑΛΗΨΗΣ ΔΙΑΒΑΣΕ** ΟΝΟΜΑ ΘΘΕΣΗ(ΟΝΟΜΑ,ΟΝ) **ΑΡΧΗ\_ΕΠΑΝΑΛΗΨΗΣ ΑΡΧΗ\_ΕΠΑΝΑΛΗΨΗΣ ΔΙΑΒΑΣΕ** Χ **ΜΕΧΡΙΣ\_ΟΤΟΥ** Χ=Α\_Μ(Χ) **ΚΑΙ** Χ>=1 **ΚΑΙ** Χ<=100 **Ή** Χ=0  $EP \leftarrow A M(X)$ **ΑΝ** ΕΡ<>0 **ΤΟΤΕ ΑΡΧΗ\_ΕΠΑΝΑΛΗΨΗΣ ΔΙΑΒΑΣΕ** ΑΠΑΝΤΗΣΗ **ΜΕΧΡΙΣ\_ΟΤΟΥ** ΑΠΑΝΤΗΣΗ= 'Λ' **Ή** ΑΠΑΝΤΗΣΗ = 'Σ' ΔΙΑΓ[Θ,ΕΡ]ΑΠΑΝΤΗΣΗ **ΤΕΛΟΣ\_ΑΝ ΜΕΧΡΙΣ\_ΟΤΟΥ** ΕΡ=0 **ΑΡΧΗ\_ΕΠΑΝΑΛΗΨΗΣ ΓΡΑΨΕ** 'Τέλος Αρχείων Ν/Ο ? ' **ΔΙΑΒΑΣΕ** ΕΠΙΛΟΓΗ **ΜΕΧΡΙΣ\_ΟΤΟΥ** ΕΠΙΛΟΓΗ= 'Ν' **Ή** ΕΠΙΛΟΓΗ= 'Ο' **ΜΕΧΡΙΣ\_ΟΤΟΥ** ΕΠΙΛΟΓΗ = 'Ν' !Δ4 **ΓΙΑ** Ι **ΑΠΟ** 1 **ΜΕΧΡΙ** 30  $BA@[30] \leftarrow 0$ **ΤΕΛΟΣ\_ΕΠΑΝΑΛΗΨΗΣ ΓΙΑ** Ι **ΑΠΟ** 1 **ΜΕΧΡΙ** 30 **ΓΙΑ** J **ΑΠΟ** 1 **ΜΕΧΡΙ** 100 **ΑΝ** ΔΙΑΓ[Ι,J]= ' – ' **TOTE** ΒΑΘ[Ι]←ΒΑΘ[Ι]+0 **ΑΛΛΙΩΣ\_ΑΝ** ΔΙΑΓ[Ι,J]= ΑΠ[J] **ΤΟΤΕ**  $BA@[1] \leftarrow BA@[1] + 1$ **ΑΛΛΙΩΣ**  $BA\Theta[I] \leftarrow BA\Theta[I] - 0.5$ **ΤΕΛΟΣ\_ΑΝ**

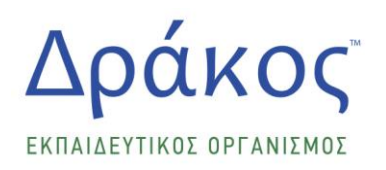

ΦΡΟΝΤΙΣΤΗΡΙΟ **BIS** EENEZ **FADZZEZ** MAGHMATA FIA QOITHTEE ΑΝΑΓΝΩΣΤΗΡΙΟ ΔΗΜΙΟΥΡΓΙΚΗ ΑΠΑΣΧΟΛΗΣΗ **CO** 

**ΤΕΛΟΣ\_ΕΠΑΝΑΛΗΨΗΣ ΤΕΛΟΣ\_ΕΠΑΝΑΛΗΨΗΣ**

!Δ5

ΑΘΡ← Ο

**ΓΙΑ** Ι **ΑΠΟ** 1 **ΜΕΧΡΙ** 30

ΑΘΡ ΑΘΡ+ΒΑΘ[Ι]

#### **ΤΕΛΟΣ\_ΕΠΑΝΑΛΗΨΗΣ**

 $MO\xi A\Theta P/30$ 

ΠΛΜΟ $\bigoplus$ 

### **ΓΙΑ** Ι **ΑΠΟ** 1 **ΜΕΧΡΙ** 30

**ΑΝ** ΒΑΘ[Ι]>ΜΟ **ΤΟΤΕ**

ΠΛΜΟ $+1$ 

**ΤΕΛΟΣ\_ΑΝ**

**ΤΕΛΟΣ\_ΕΠΑΝΑΛΗΨΗΣ**

**ΓΡΑΨΕ** ΜΟ, ΠΛΜΟ

**ΤΕΛΟΣ\_ΠΡΟΓΡΑΜΜΑΤΟΣ**

### **ΣΥΝΑΡΤΗΣΗ** ΘΕΣΗ(Ο,ΟΝ): ΑΚΕΡΑΙΗ

### **ΜΕΤΑΒΛΗΤΕΣ**

**ΑΚΕΡΑΙΕΣ:**Ι

**ΧΑΡΑΚΤΉΡΕΣ:**Ο,ΟΝ[30]

**ΛΟΓΙΚΕΣ:**ΒΡΕΘΗΚΕ

### **ΑΡΧΗ**

Ι $\leftarrow$ 1

ΒΡΕΘΗΚΕΨΕΥΛΗΣ

**ΟΣΟ** ΒΡΕΘΗΚΕ=ΨΕΥΔΗΣ **ΚΑΙ** Ι<=30 **ΕΠΑΝΑΛΑΒΕ**

**ΑΝ** Ο = ΟΝ[Ι] **ΤΟΤΕ** 

ΒΡΕΘΗΚΕ<ΑΛΗΘΗΣ

ΘΕΣΗ<Ι

**ΑΛΛΙΩΣ**

 $I \leftarrow I+1$ 

**ΤΕΛΟΣ\_ΑΝ**

**ΤΕΛΟΣ\_ΕΠΑΝΑΛΗΨΗΣ**

**ΤΕΛΟΣ\_ΣΥΝΑΡΤΗΣΗΣ**